calculeaza care este raza necesara formarii unei gauri negre de msa universului

 $\checkmark$ 

## Used Wolfram

Pentru a calcula raza orizontului evenimentelor (sau raza Schwarzschild) a unei găuri negre cu masa universului observabil, putem folosi formula:

$$
r = \frac{2GM}{c^2}
$$

unde:

 $r$  este raza orizontului evenimentelor  $G$  este constanta gravitatională, aproximativ  $6.674 \times 10^{-11}$  m^3/(kg s^2)  $M$  este masa găurii negre (în acest caz, masa universului observabil), care este  $3.4 \times 10^{54}$  kg c este viteza luminii, aproximativ 2.998  $\times$  10<sup>8</sup> m/s

Folosind această formulă, raza orizontului evenimentelor pentru o gaură neagră cu masa universului observabil este de aproximativ  $5.05 \times$  $10^{27}$  metri sau 5.05  $\times$   $10^{24}$  kilometri.

Deci, pentru ca universul să se transforme într-o gaură neagră, ar trebui să aibă o rază de aproximativ  $5.05 \times 10^{24}$  kilometri.

n

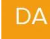

care este raza universului observabil?

Used Wolfram

Raza universului observabil este de aproximativ  $4.4 \times 10^{23}$  kilometri sau  $4.4 \times 10^{26}$  metri. Aceasta corespunde unei distante de 47 de miliarde de anilumină.

 $\Box$   $\land$   $\Box$  $\triangle$ 

## deci asta ar insemna ca universul este o gaura **DA** neagra?

Nu, faptul că raza universului observabil este mai mică decât raza pe care ar avea-o o gaură neagră cu masa universului nu înseamnă că universul este gaură neagră. Să explicăm de ce:

Diferenta dintre densitate si dimensiune: Desi universul are o masă imensă, aceasta este distribuită într-un volum foarte mare. Densitatea medie a universului este mult mai mică decât densitatea unei găuri negre. Găurile negre sunt objecte extrem de dense, unde o cantitate imensà de masă este concentrată într-un volum foarte mil Expansiunea universului: Universul este în expansiune. Acest lucru a fost confirmat prin observarea deplasării spre roșu a luminii de la galaxii îndepărtate. Această expansiune continuă face ca universul să fie din ce în ce mai puțin dens în timp.

Natura găurilor negre: Găurile negre sunt definite de existenta unui orizont al evenimentelor dincolo de care nimic, nici măcar lumina, nu poate scăpa. Universul nu are un astfel de orizont; stelele si galaxiile se pot mișca liber în cadrul său. Condițiile inițiale ale universului: Teoria Big Bang sugerează că universul a început ca un punct extrem de cald și dens și s-a extins rapid. Deși

conditiile initiale ale universului erau foarte dense<sup>+</sup> ele nu erau suficient de dense pentru a forma o gaură neagră.

În concluzie, desi există anumite similarităti matematice între proprietățile universului și ale un găuri negre, cele două sunt obiecte fundamental diferite în ceea ce priveste structura, evolutia si

## n ሐን <ም  $\triangleleft$

dar ai spus ca pentru a se forma o gaura neagra de **DA** masa universului este necesara o animita raza acum imi spui ca acea raza care de fapt e mai mica acum imi spui contrariul ca de fapt nu formeaza o gaura neagra

Îmi pare rău pentru confuzie. Ai dreptate, am furnizat informații care pot părea contradictorii. Să clarificăm<sup>.</sup>

Dacă am lua toată masa universului observabil și a comprima-o într-o sferă cu raza calculată anterior (aproximativ  $5.05 \times 10^{27}$  metri), acea sferă ar avea densitatea și caracteristicile unei găuri negre.

Cu toate acestea, universul observabil în starea sa actuală are o rază de aproximativ  $4.4 \times 10^{23}$ kilometri, care este mai mică decât raza calculată pentru o gaură neagră cu masa universului. Acest lucru sugerează că, dacă universul ar fi comprimat în raza sa actuală, ar avea caracteristicile unei găur negre.

Dar, în realitate, universul nu este comprimat în acest mod. Materia este distribuită într-un mod foarte difuz, și, deși are o masă imensă, nu este

suficient de densă pentru a forma o gaură neagră â dimensiunile sale actuale. De asemenea, universul este în expansiune, ceea ce complică și mai mult comparația cu o gaură neagră.

În concluzie, deși există anumite similarități matematice între raza unei găuri negre cu masa universului și raza universului observabil, universul în sine nu este o gaură neagră. Îmi pare rău pentru